# **2V0-621DQ&As**

VMware Certified Professional 6 – Data Center Virtualization Delta

### **Pass VMware 2V0-621D Exam with 100% Guarantee**

Free Download Real Questions & Answers **PDF** and **VCE** file from:

**https://www.leads4pass.com/2v0-621d.html**

100% Passing Guarantee 100% Money Back Assurance

Following Questions and Answers are all new published by VMware Official Exam Center

**C** Instant Download After Purchase

**83 100% Money Back Guarantee** 

365 Days Free Update

**Leads4Pass** 

800,000+ Satisfied Customers

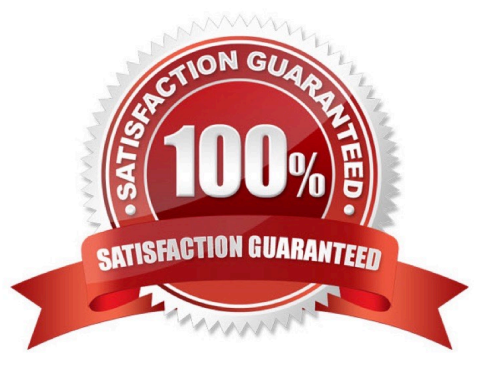

## **Leads4Pass**

#### **QUESTION 1**

Refer to the Exhibit.

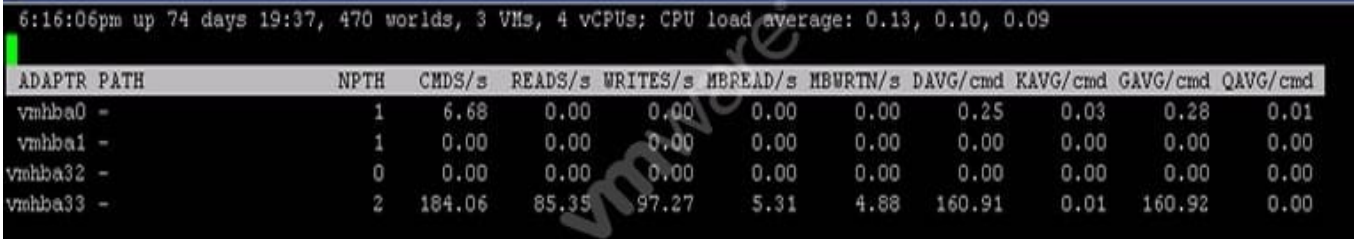

An administrator is using the esxtop command to troubleshoot storage performance issues on a virtual machine. The esxtop capture is shown in the Exhibit. Based on the exhibit, which two statements are true? (Choose two.)

A. The iSCSI device is experiencing high latency.

- B. The ESXi kernel is experiencing high latency.
- C. The Guest OS is experiencing high latency and response time.
- D. The NFS device is experiencing high latency.

Correct Answer: AC

The iSCSI device is having high latency. You can see the response time peaking with high latency for Guest OS.

#### **QUESTION 2**

An administrator has a virtual machine configured with the following settings:

ESXi version: 5.1 CPU: vCPUs 6 Memory: 48GB Hardware version: 7 VMware Tools: Installed

Which two actions must the administrator take in order to utilize vNUMA? (Choose two.)

- A. Upgrade the ESXi host to vSphere 5.5 or later.
- B. Upgrade to Virtual Hardware version 8.
- C. Configure numa.vcpu.min to 5
- D. Configure numa.vcpu.min to 6

Correct Answer: BC

vNUMA can be used by upgrading to virtual hardware version 8. To enable vNUMA on 8 way or smaller VMs, modify the numa.vcpu.min setting. Reference: http://community.spiceworks.com/topic/589415-vmware-cpu-settings

#### **QUESTION 3**

What is the minimum Virtual Hardware version required for vFlash Read Cache?

A. Version 8

**Leads4Pass** 

- B. Version 9
- C. Version 10
- D. Version 11

Correct Answer: C

Version 10 is the minimum version needed for vFlash Read cache. Reference: https://virtualizationreview.com/articles/2014/01/16/flash-read-cache.aspx

#### **QUESTION 4**

An administrator has decided to create 10 ESXi 6.x hosts via Auto Deploy for a new Test/Dev cluster. The hosts are configured to obtain their networking configuration via DHCP. Which condition would explain why none of the hosts are able to receive a valid DHCP address?

- A. The BIOS DHCP File Name was incorrectly entered on the DHCP server.
- B. The DHCP scope was set too small.
- C. The DHCP lease duration is set too short.
- D. The Boot Server Host Name has been set to the TFTP server.

Correct Answer: A

#### **QUESTION 5**

An administrator is unable to patch an ESXi 6.x host using VMware Update Manager. What is an alternative option for patching a host?

- A. Upload the offline bundle to a datastore and execute the command esxcli software vib install -d to apply it manually.
- B. Upload the vib to a datastore and execute the command esxcli software vib install -d to apply it manually.
- C. Upload the offline bundle to a datastore and execute the command esxupdate install -v to apply it manually.
- D. Upload the vib to a datastore and execute the command esxupdate install -v to apply it manually.

Correct Answer: A

To patch a host, upload the offline bundle to a datastore and use esxcli software vib install -d to apply it manually.

#### Reference:

http://pubs.vmware.com/vsphere-60/topic/com.vmware.vsphere.install.doc/GUID-16B7EA91-03E6-40FA-8C9F-46F3881F1BAF.html

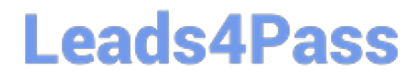

[2V0-621D VCE Dumps](https://www.leads4pass.com/2v0-621d.html) [2V0-621D Study Guide](https://www.leads4pass.com/2v0-621d.html) [2V0-621D Braindumps](https://www.leads4pass.com/2v0-621d.html)